Computergrafik SS 2010 Oliver Vornberger

Vorlesung vom 28.06.2010:

Kapitel 22 + 23: Radiosity + Raytracing

## Globale Beleuchtung

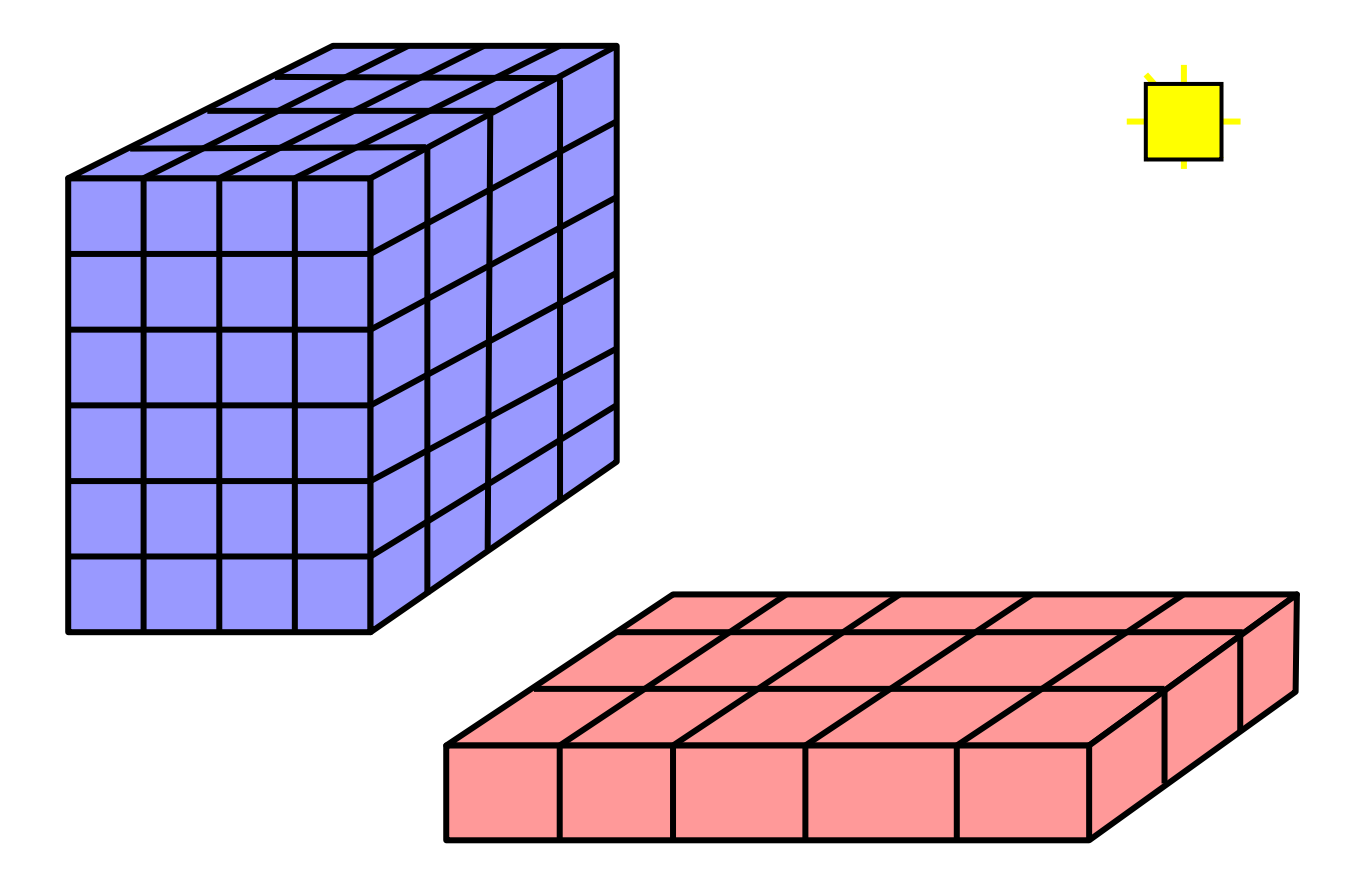

# Radiosity-Gleichung

$$
B_i\cdot A_i=E_i\cdot A_i+\rho_i\sum_{j=1}^n B_j\cdot F_{ji}\cdot A_j
$$

- *Bi* Radiosity (Energie pro Fläche, pro Zeit)
- *Ai* Größe von Fläche i
- *Ei* Eigenstrahlung (pro Fläche, pro Zeit)
- $\rho_i$ Reflexionsvermögen von Fläche i
- *Fji* Anteil der von j nach i abgegebenen Rate = Formfaktior

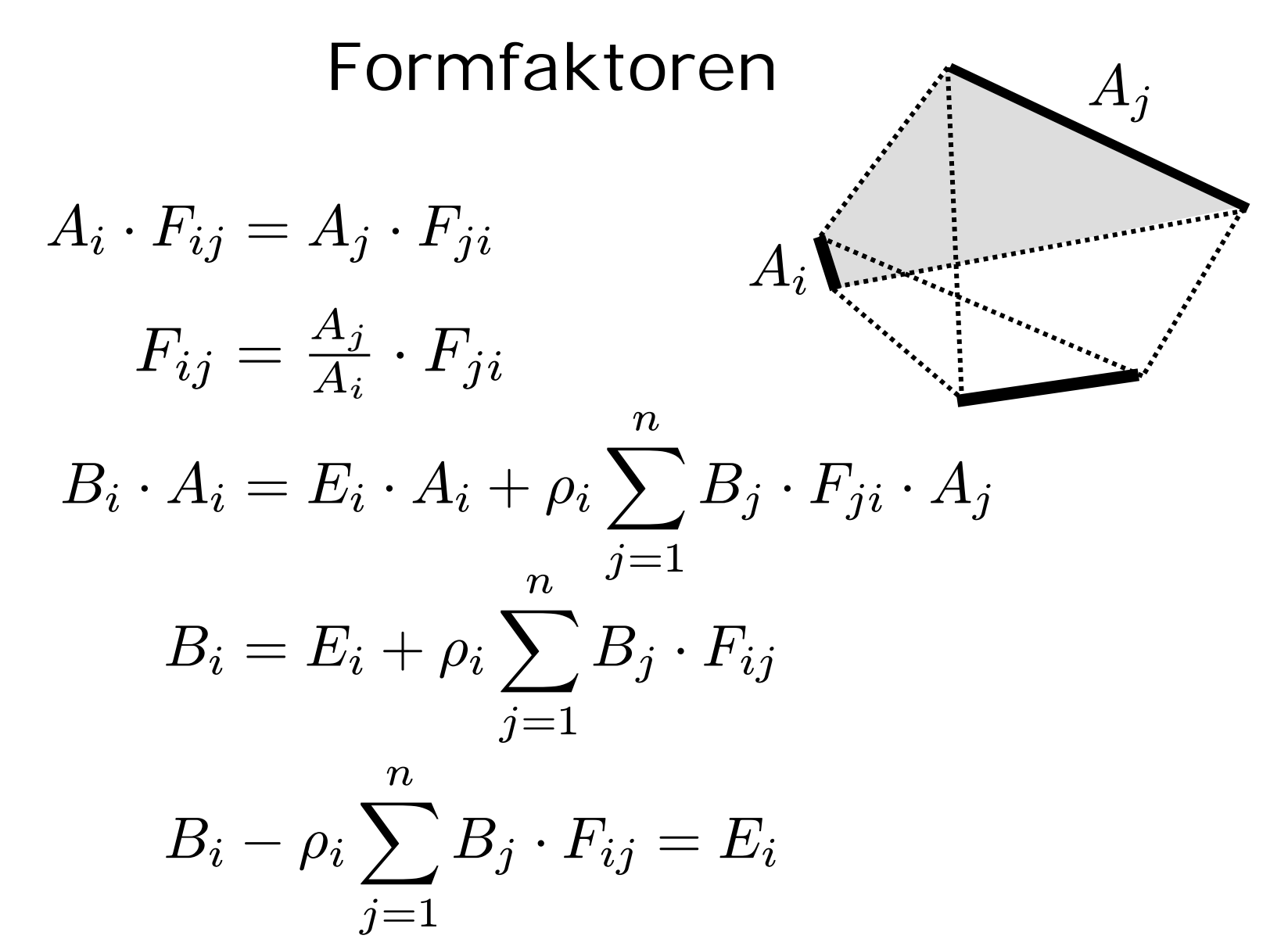

4

#### Gleichungssystem  $B_i\,$ − $-\rho_i$   $\sum$  $B_j\cdot F_{ij}$  $= E_i$

 $1 \leq j \leq n$  $B_1$   $-\,\rho_1B_1F_{11}$ − $-\,\rho_1B_2F_{12}$ − $-\rho_1 B_3 F_{13} ... = E_1$ *n*  $^2$  Formfaktoren !  $Ax = b$  $\left( \begin{array}{c} 1 - \rho_1 F_{11} \\ - \rho_2 F_{21} \end{array} \right)$  $\bigcup$  $-\rho_1 F_{12}$  ...  $-\rho_1 F_{1n}$  $-\rho_2 F_{21} \hspace{0.2in} 1-\rho_2 F_{22} \hspace{0.2in} \ldots \hspace{0.2in} -\rho_2 F_{2n}$ · ·· · ·· · ··  $-\rho_n F_{n1}$  $-\rho_n F_{n2}$  ...  $1-\rho_n F_{nn}$ ⎞  $\bigcup$ ·  $\begin{pmatrix} B_1 \\ B_2 \end{pmatrix}$  $\overline{\phantom{a}}$ · · ·  $B_n\,$  $\backslash$  $\sqrt{ }$ =  $\begin{pmatrix} E_1 \\ E_2 \end{pmatrix}$  $\overline{\phantom{a}}$ · · ·  $E_n\,$  $\backslash$  $\sqrt{ }$  $B_1(1$  $- \rho_1 F_{11}$  $-\ B_2\rho_1F_{12}$  $-B_3 \rho_1 F_{13} ... = E_1$ 

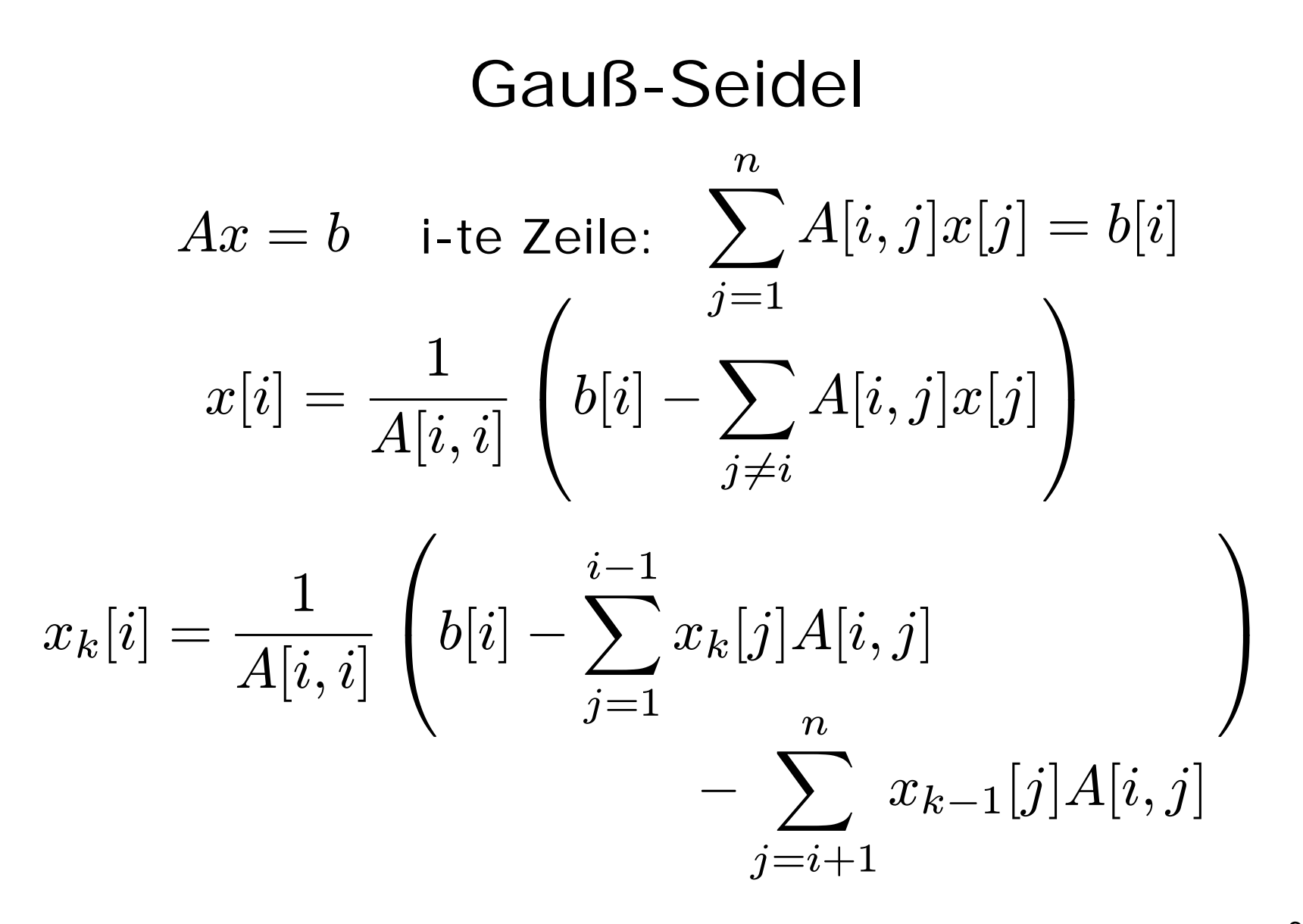

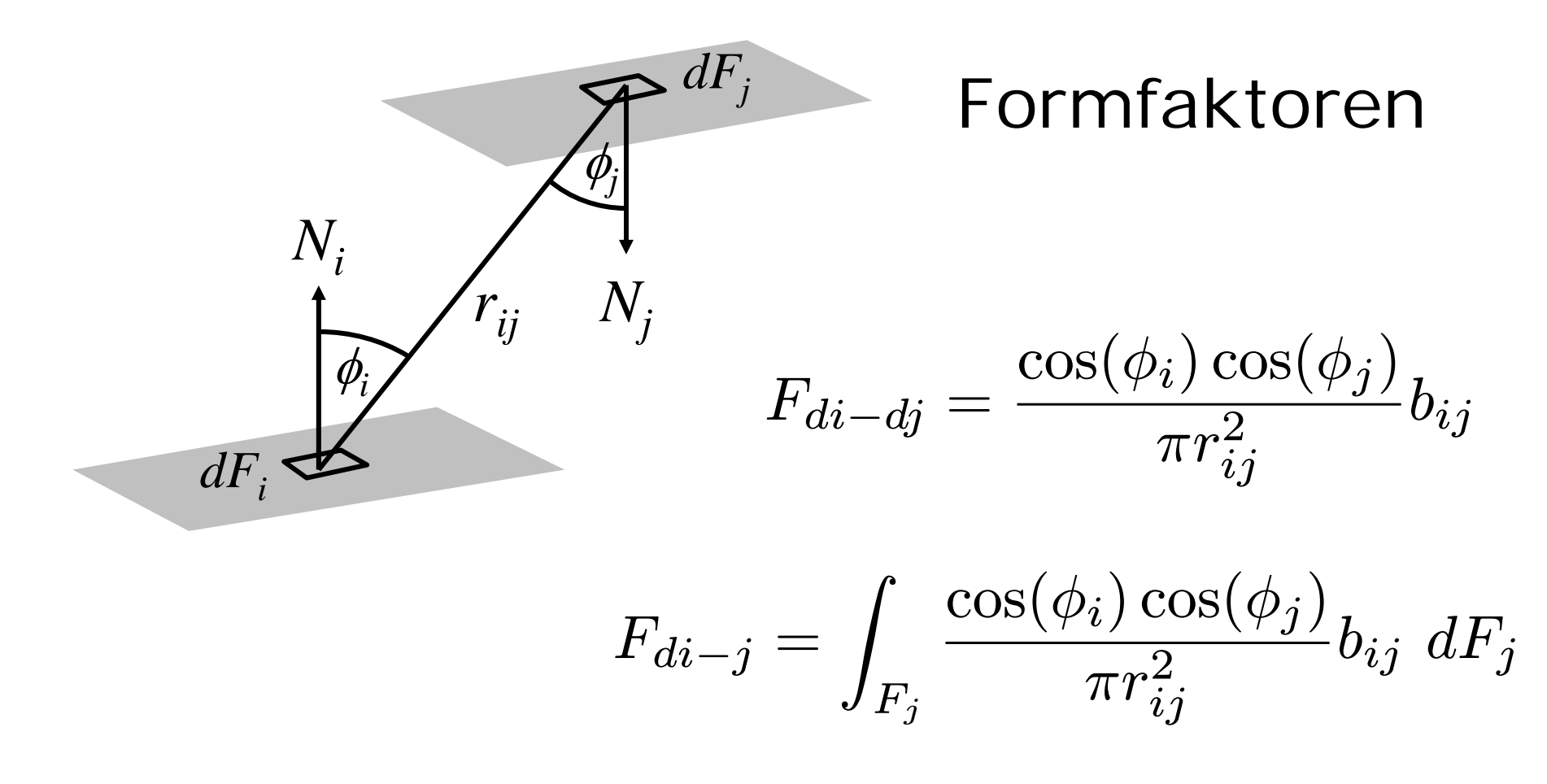

$$
F_{ij} = \frac{1}{A_i} \int_{F_i} \int_{F_j} \frac{\cos(\phi_i) \cos(\phi_j)}{\pi r_{ij}^2} b_{ij} dF_j dF_i
$$

7

### Geometrische Interpretation

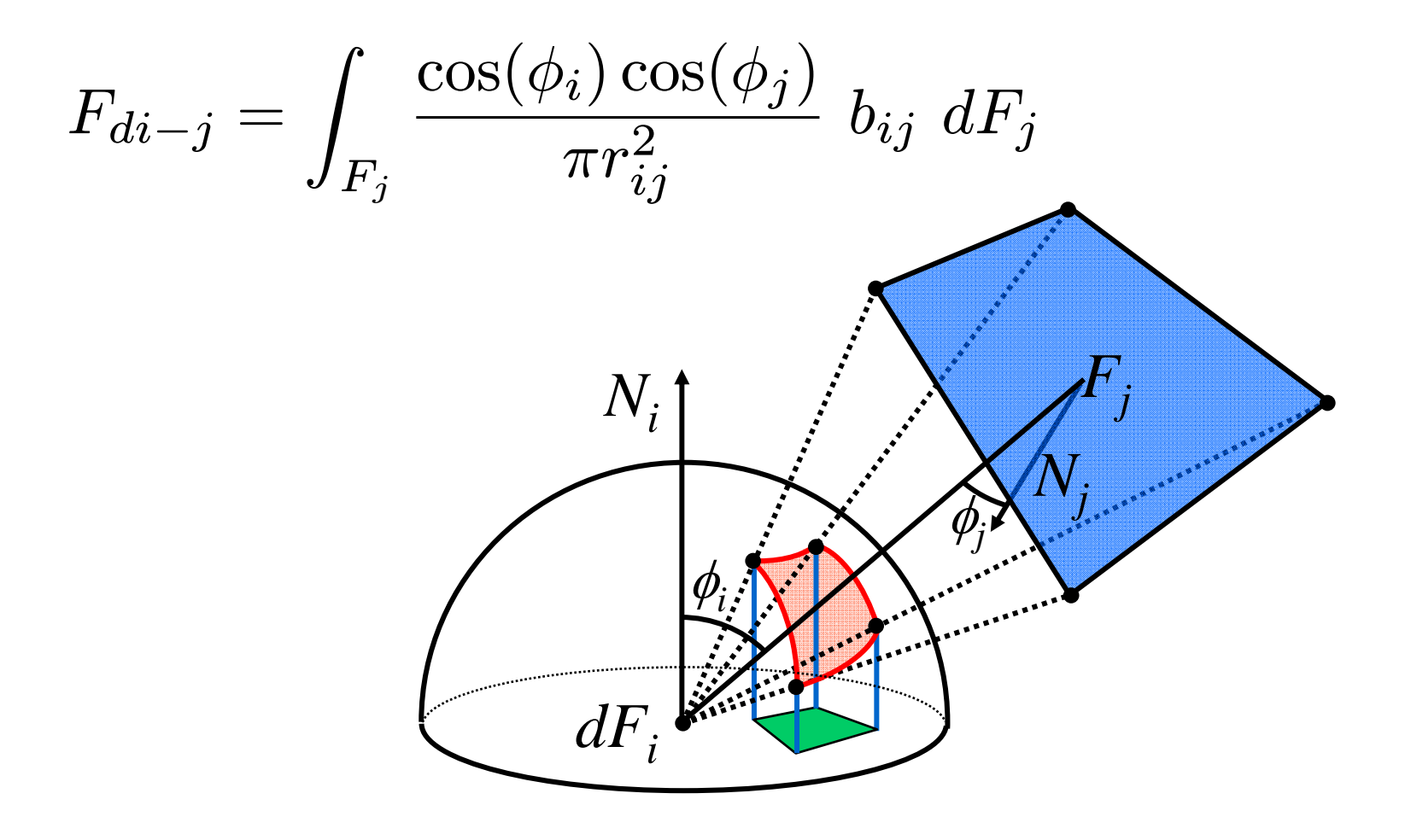

## Näherungslösung

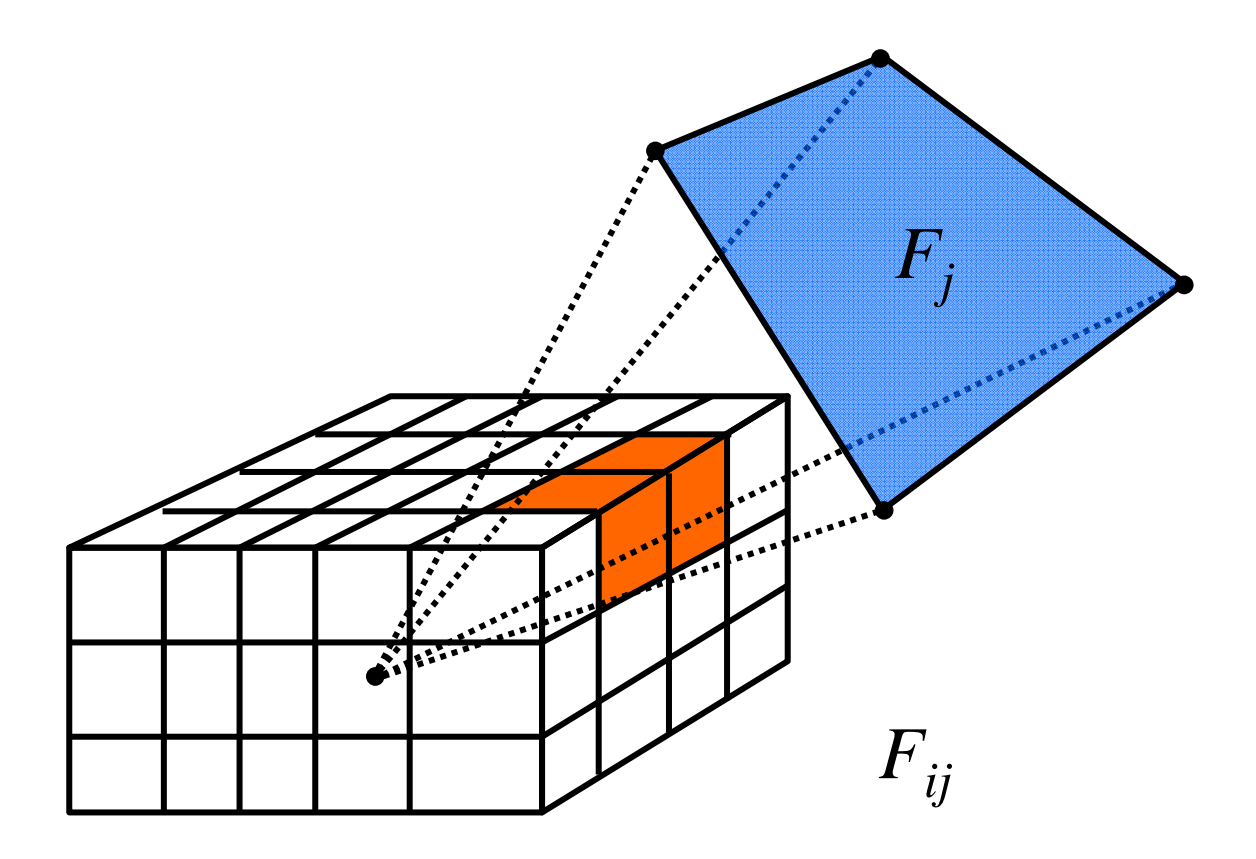

### von der Fläche zum Eckpunkt

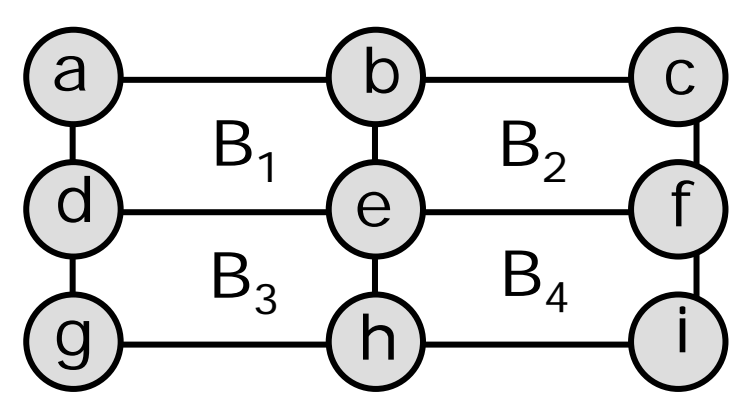

 $B(e)=(B_1+B_2+B_3+B_4)/4$  $B(a)=2\cdot B_1$  $-B(e)$   $B(c) = 2 \cdot B_2$  $-B(e)$  $B(g)=2\cdot B_3$  $-B(e)$   $B(i)=2 \cdot B_4$  $-B(e)$  $B(b) = (B(a) + B(c))/2$   $B(d) = (B(a) + B(g))/2$  $B(f) = (B(c) + B(i))/2$   $B(h) = (B(g) + B(i))/2$ 

## Rendern mit Radiosity

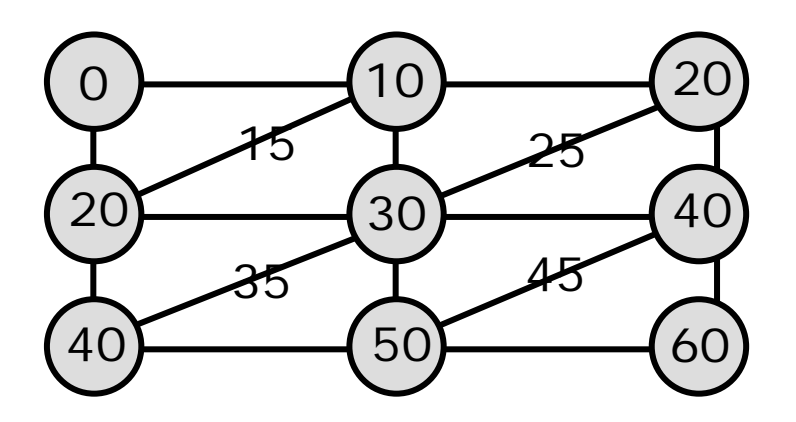

Radiosity für Patches berechnen **Triangulieren** Einfärben mit Interpolation Radiosity für Eckpunkte interpolieren

### Sammeln und Verteilen

bisher: für Patch *i* die Strahlung einsammeln:

 $B_i$  updaten durch  $\sum \, \rho_i B_j F_{ij}$  für alle  $j$ 

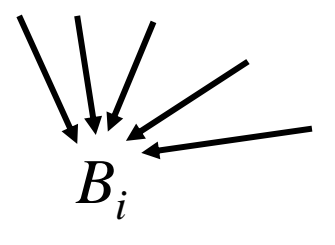

jetzt: von Patch *i* die Strahlung verteilen:

 $B_j$  updaten durch  $\rho_{j}\,B_i\,F_{ji}$  für alle  $j$ 

 $B_j$  updaten durch  $\rho_j \, B_i \, F_{ij} \, A_i \! \! \! / \! A_j$  für alle  $j$ 

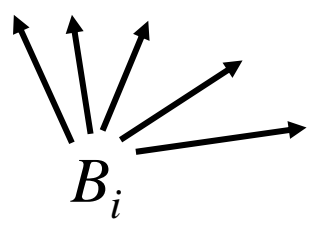

## Progressive Refinement: Initialisierung

- $B_i$ momentane Strahlung für Patch i
- $\Delta \mathsf{B}_\parallel$  von Patch i noch nicht verteilte Strahlung

```
for i=1 to n do {
    if patch i ist Lichtquelle
           \tt then B_i := \Delta B_i := \texttt{Emissionswert}\mathsf{else}\;\; \mathsf{B_i}\;\; \mathsf{:=}\;\Delta \mathsf{B_i}\;\; \mathsf{:=}\;\; \mathsf{0}}
```
## Progressive-Refinement: Schleife

```
while noch nicht zufrieden do {
         wähle Patch
i mit maximalem 
ΔB
iA
iberechne 
Fij für alle 
j
         for j = 1 to n do {
                   \DeltaR := \rho<sub>j</sub> · \DeltaB<sub>i</sub> · F<sub>ij</sub> · A<sub>i</sub>/A<sub>j</sub>
                   \DeltaB<sub>j</sub> := \DeltaB<sub>j</sub> + \DeltaR
                   B_j := B_j + \Delta R}
         \DeltaB<sub>i</sub> := 0
}
```
## Radiosity-Verfahren

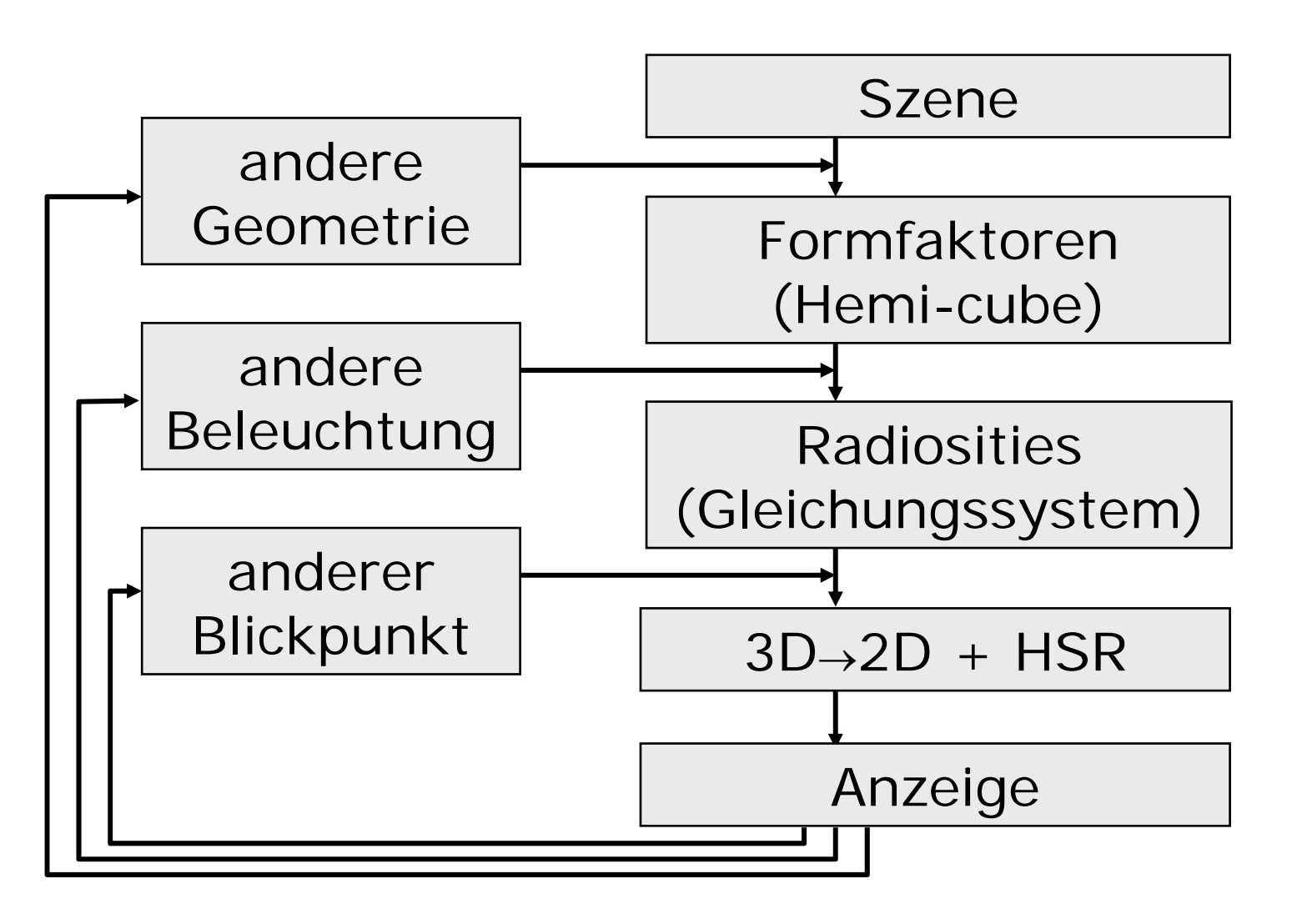

# Vergleich

#### ©Jakob Richter

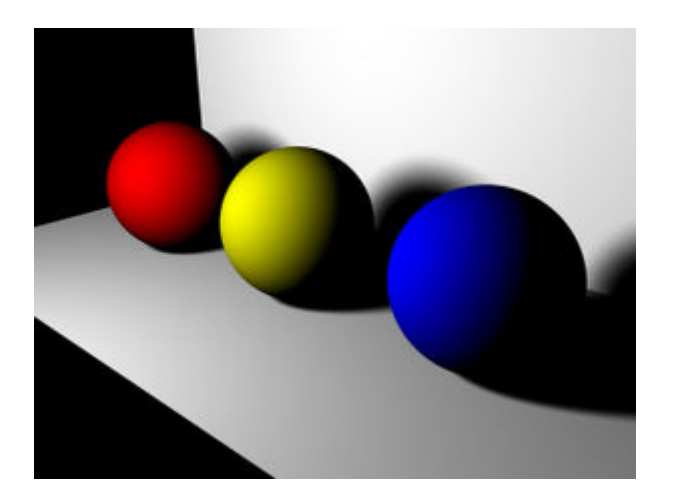

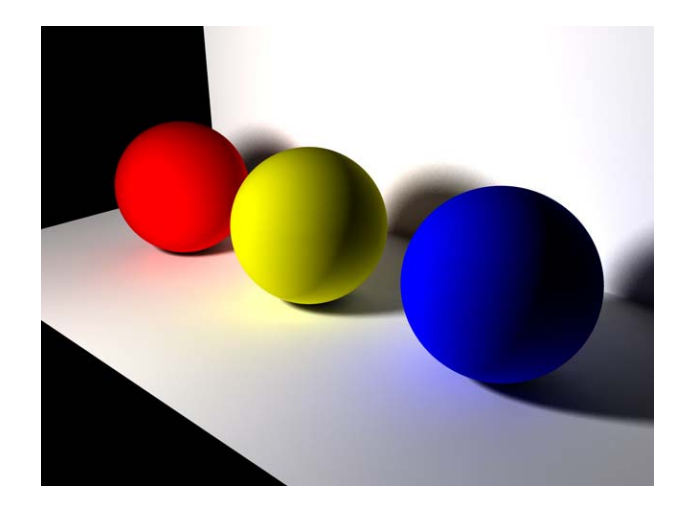

ohne

mit

## Radiosity-Beispiel

© Cornell University SIGGRAPH 1988

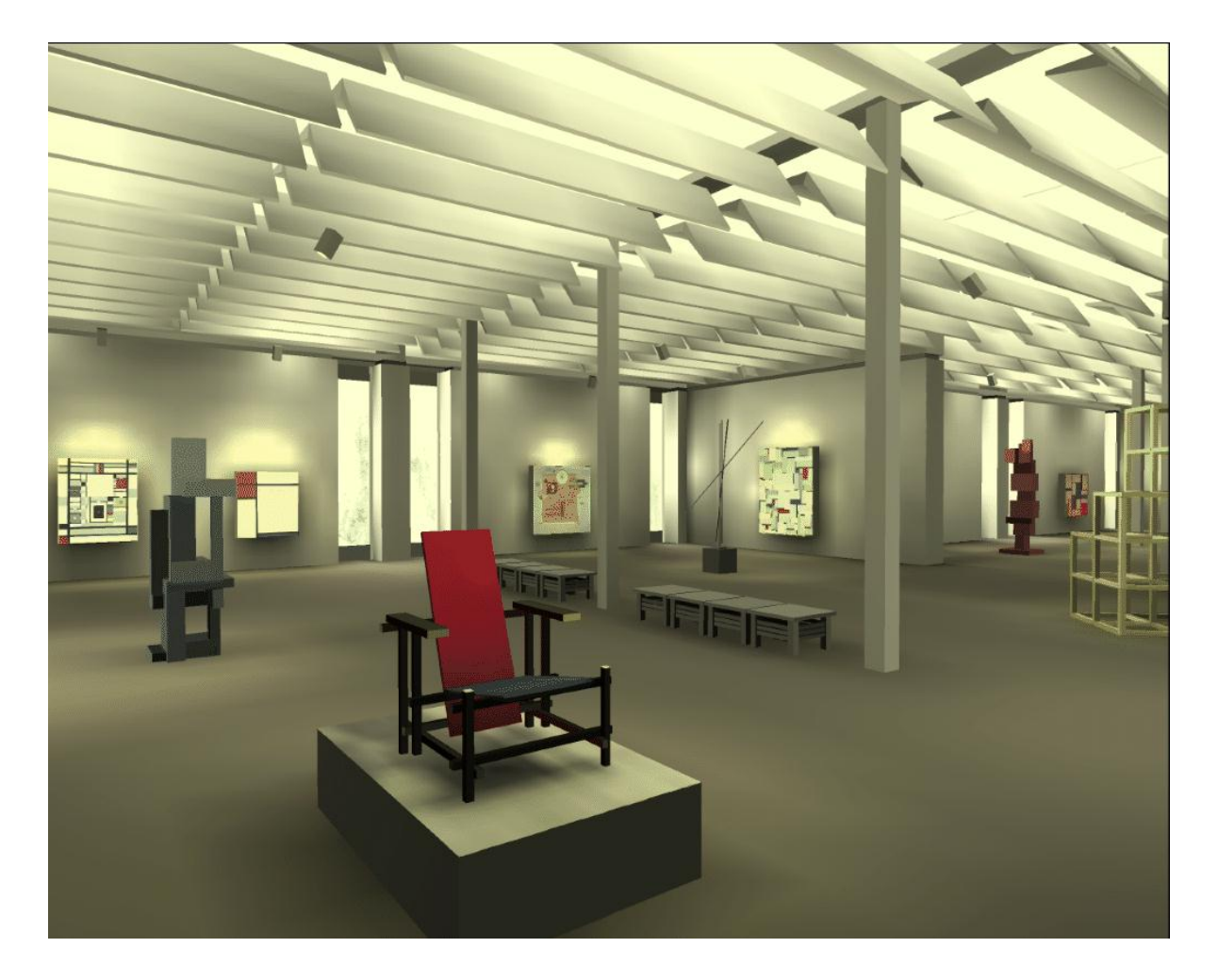

Computergrafik 2010 Oliver Vornberger

> Kapitel 23: Ray Tracing

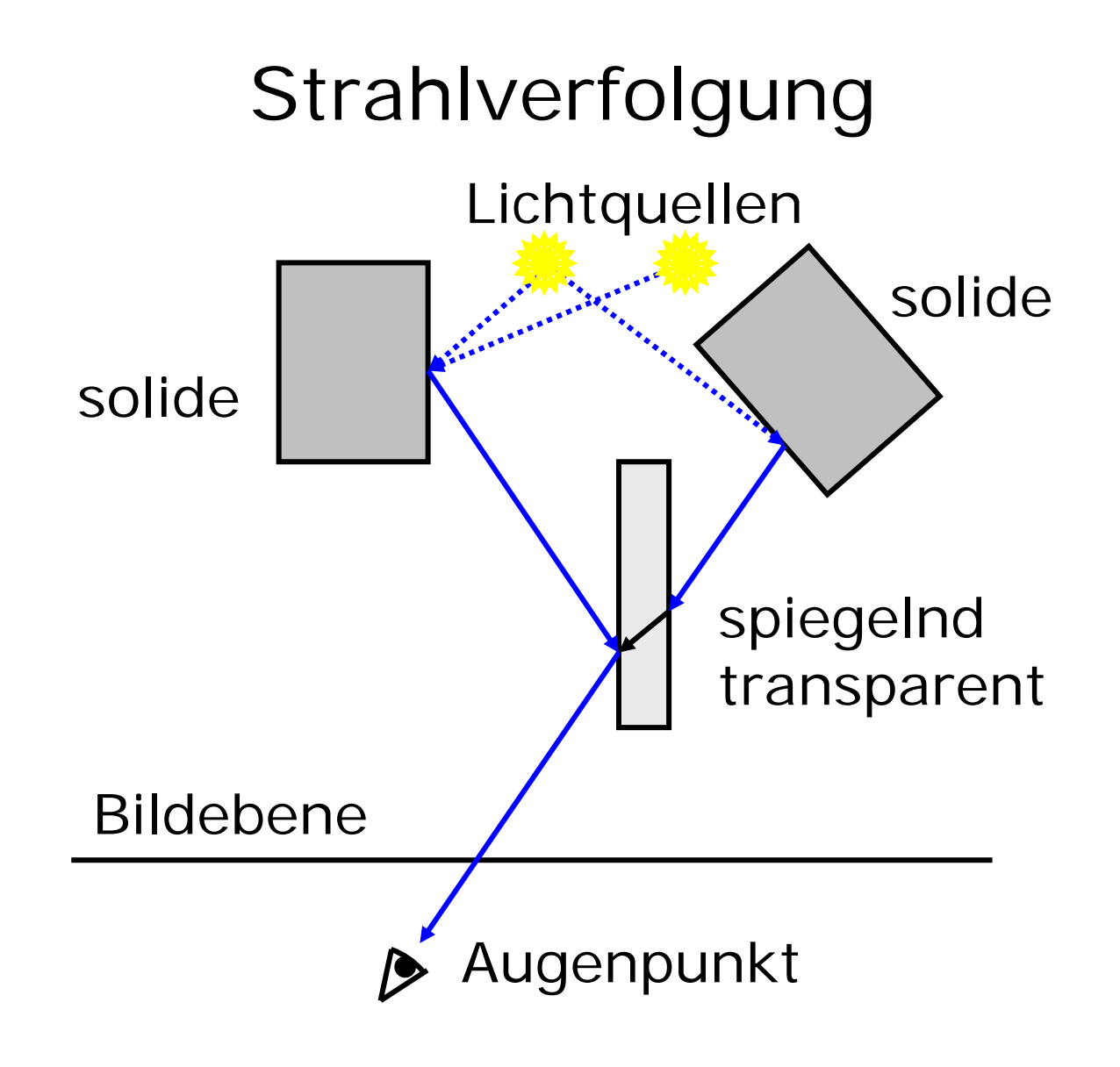

#### Strahl vom Auge durch Bildebene

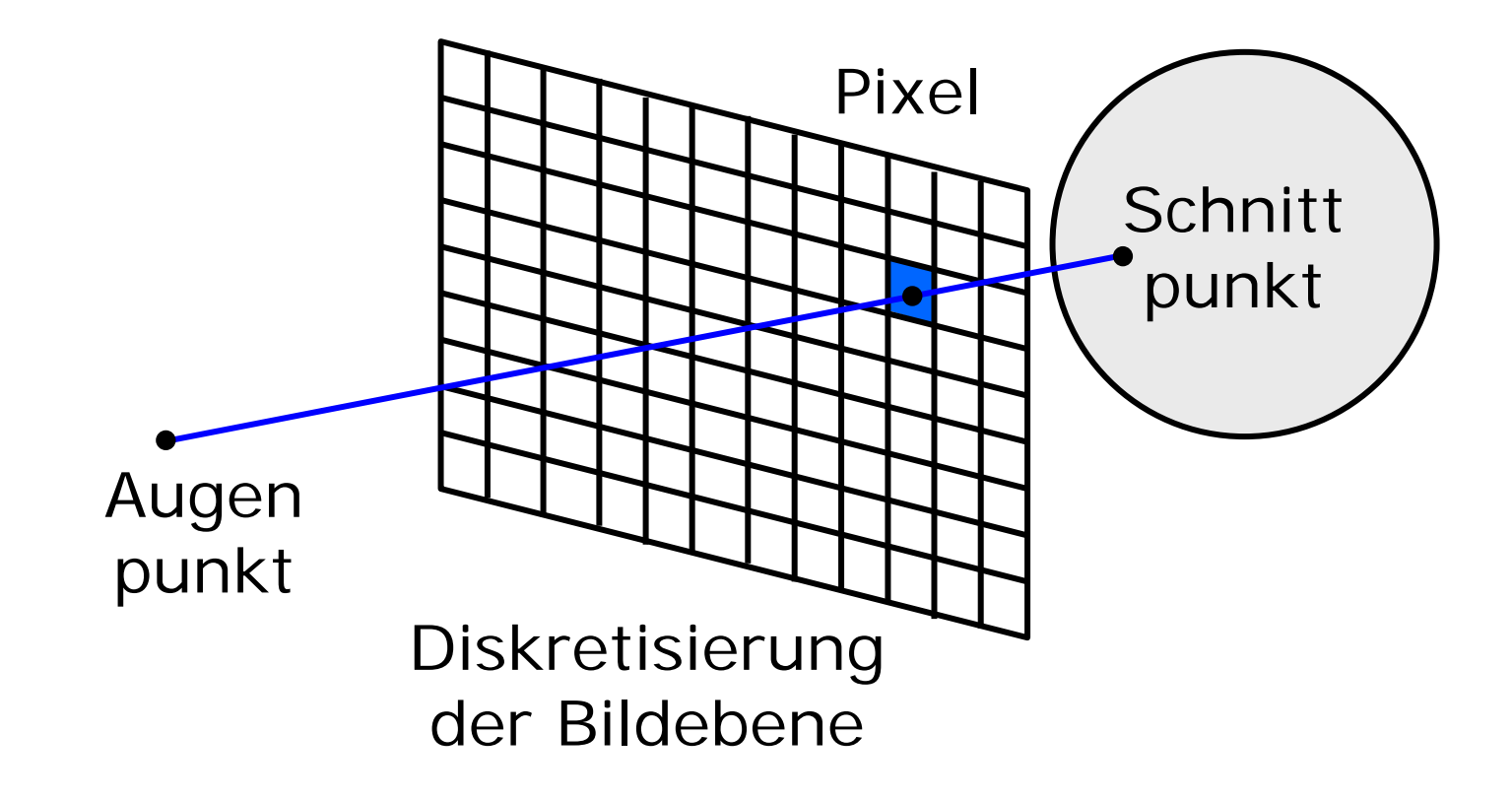

```
Raytracing (ohne Spiegelung)
Wähle Augenpunkt A und Bildebene B;
für jedes Pixel P von B tue {
  berechne Strahl R von A durch P;
  nächstliegender Schnittpunkt S
0 =
∞
;
  für jedes Objekt o der Szene tue {
    S = Schnittpunkt von R mit o;
    falls S näher als S
0{
      S_0 = S;
      färbe P ein unter Verwendung
                  der Normalen von o;
    }
  }
}
```
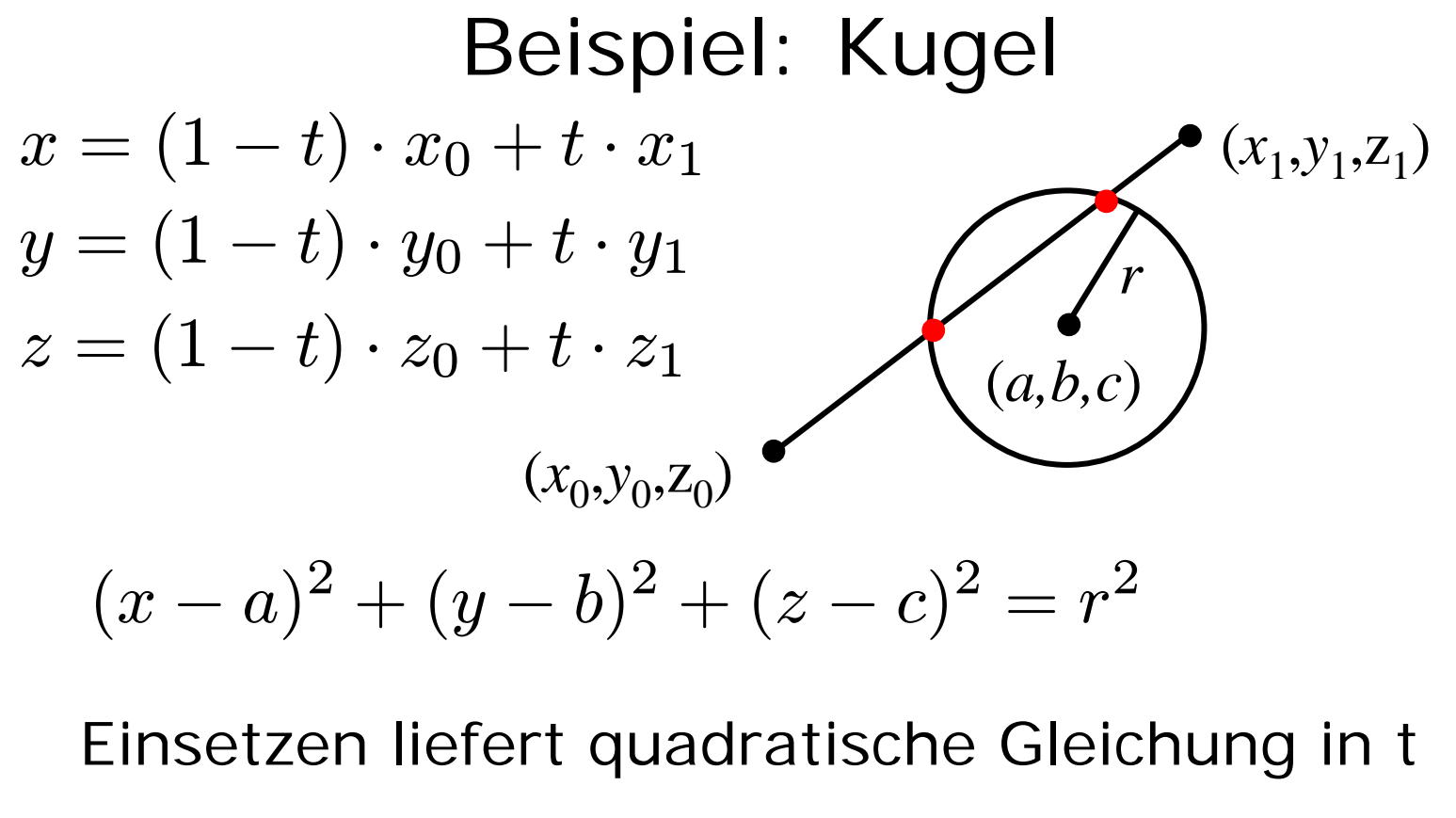

ggf. 0, 1 oder 2 Schnittpunkte (*x,y,z*) Normale  $((x - a)/r, (y - b)/r, (z - c)/r)$ 

## Beispiel: Polygon

- schneide Strahl mit Ebene des Polygons
- Prüfe, ob Schnittpunkt innerhalb des Polygons liegt

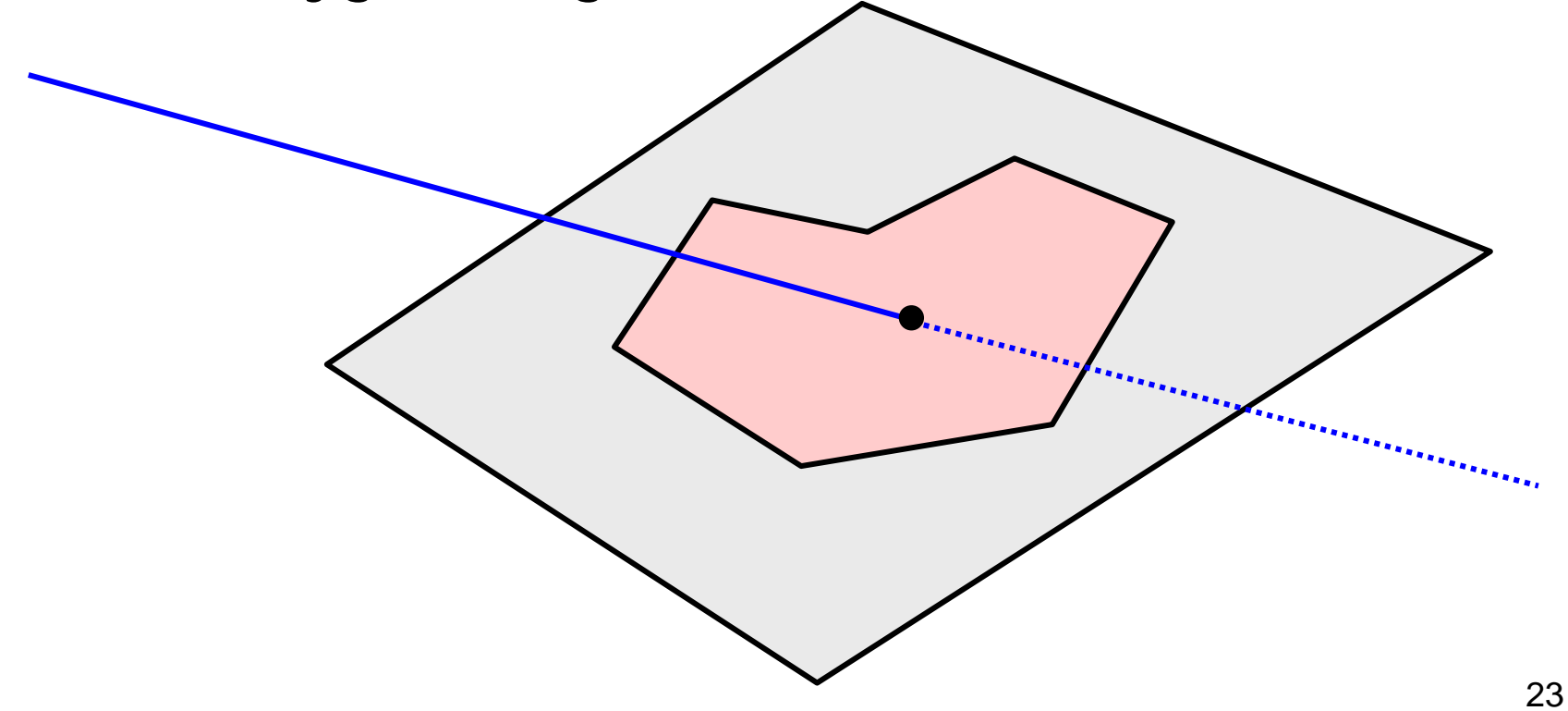

## Effizienzsteigerung

- Obacht: 100 Objekte bei 1024 × 768 verlangen 100.000.000 Schnittpunkberechnungen
- Schnittpunkte berechnen, wenn Sehstrahl = z-Achse
- Begrenzungsvolumina einführen

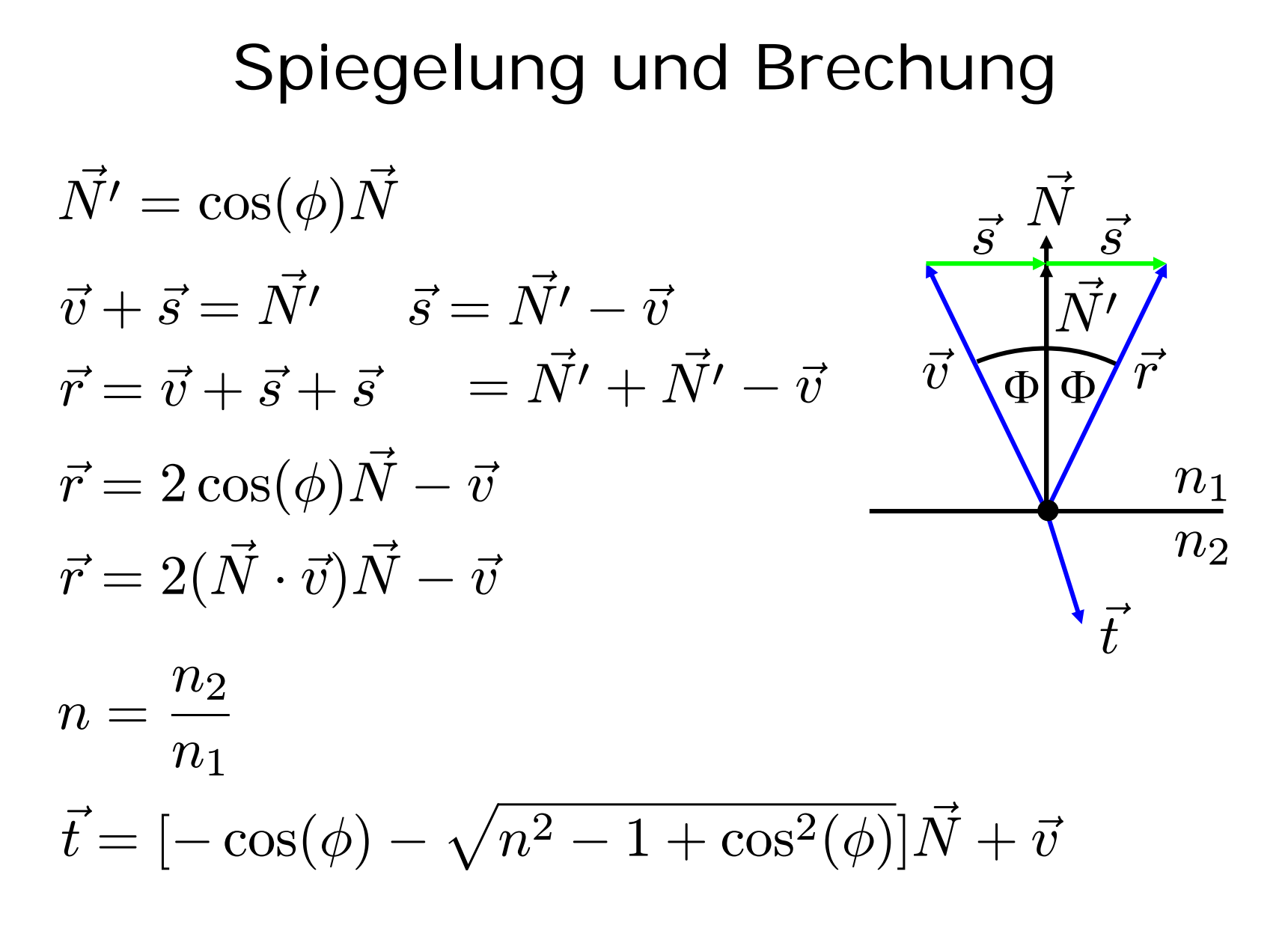

25

### Gesamtberechnung

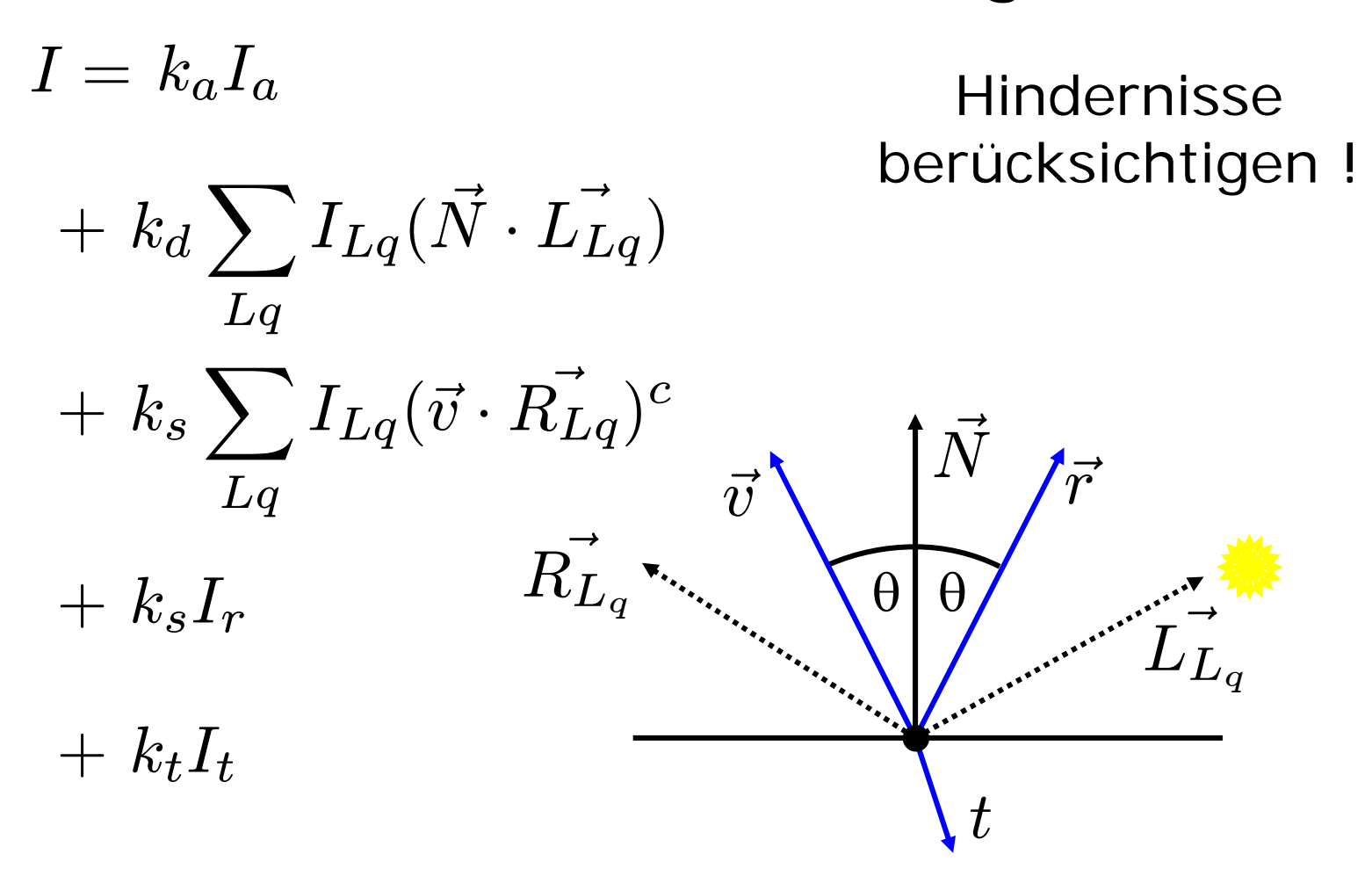

26

## Rekursives Raytracing

```
main (){
```
**}**

**}**

**Wähle Augenpunkt A und Bildebene B;**

**für jedes Pixel P von B tue {**

**berechne Strahl v von A durch P;**

**färbe P mit RT\_intersect(v, 1);**

## RT\_Intersect

```
Color RT_Intersect(Ray v, int depth){
  berechne den Schnittpunkt p von Strahl v 
  zum nächstliegenden Objekt o;
  falls vorhanden {
    berechne Normale N im Schnittpunkt p;
    return RT_Shade(o,v,p,N,depth);
  } else {
    return HINTERGRUND_FARBE;
  }
}
```
### RT\_shade

```
Color RT_Shade (Object o, Ray v, Point P, Normal N, int depth){
 Color C = ambientes Licht;
 für jede nicht geblockte Lichtquelle tue {
   C = C + diffuses Licht in P;
   C = C + spekulares Licht in P;
  }
  if (depth < MAX) {
    if (o reflektiert) {
     R = Strahl in Reflektionsrichtung;
     RC = RT_intersect(R, depth+1);
     C = C + RC * o.k_s;}
    if (o ist transparent){
     T = Strahl in Brechungsrichtung;
     TC = RT_intersect(T, depth+1);
     C = C + TC * o.k.}
  }
 return C;
}
```
### Persistence of Vision Ray Tracer

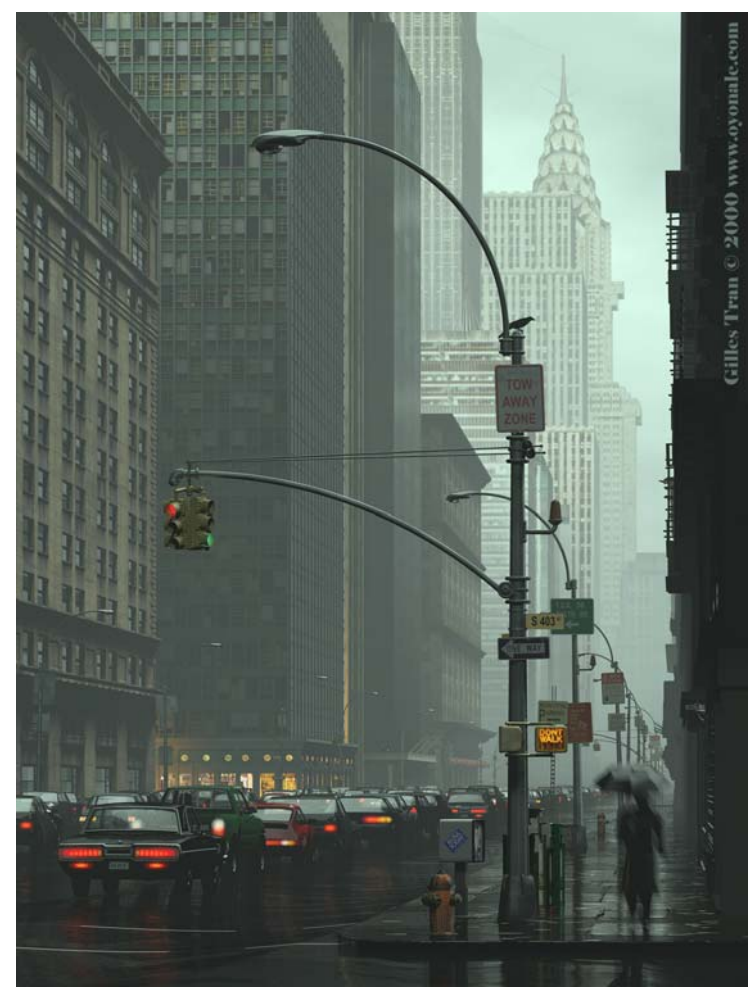

#### www.povray.org

#### scene.pov

#### gif

### Povray 3.6

Hall of Fame